# **Extra Slides, week 3**

#### **CSE 190 M (Web Programming), Spring 2008 University of Washington**

#### **Reading: Chapter 3**

Except where otherwise noted, the contents of this presentation are © Copyright 2008 Marty Stepp and Jessica Miller and are licensed under the Creative Commons Attribution 2.5 License.

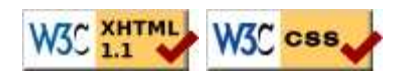

# **Additional JavaScript**

#### **Commands and syntax you won't need on your homework**

# **JavaScript in HTML body (example)**

**<script type="text/javascript">** JavaScript code **</script>** 

HTM1

JS

- JS code can be embedded within your HTML page's head or body
- runs as the page is loading
- this is considered *bad style* and shouldn't be done in this course
	- mixes HTML content and JS scripts (bad)
	- can cause your page not to validate

# **Injecting Dynamic Text: document.write**

#### document.write("message");

- prints specified text into the HTML page
- this is very bad style; this is how newbs program JavaScript:
	- putting JS code in the HTML file's body
	- having that code use document.write
	- (this is awful style and a poor substitute for server-side PHP programming, which we'll learn later)

## **The typeof function**

#### typeof(value)

}

}

```
• given these declarations:
```
- function foo() { alert("Hello"); }
- $\bullet$  var a = ["Huey", "Dewey", "Louie"];
- The following statements are true:
	- $\bullet$  typeof(3.14) === "number"
	- typeof("hello") === "string"
	- typeof(true) === "boolean"
	- typeof(foo) === "function"
	- $\bullet$  typeof(a) === "object"
	- typeof(null) === "object"
	- typeof(undefined) === "undefined"

### **The arguments array**

```
function example() {
  for (var i = 0; i < arguments.length; i++) {
    alert(arguments[i]);
 }
```
example("how", "are", "you"); **// alerts 3 times**

- every function contains an array named arguments representing the parameters passed
- can loop over them, print/alert them, etc.
- allows you to write functions that accept varying numbers of parameters

## **The "for each" loop**

for (var name in arrayOrObject) { do something with arrayOrObject[name];

- loops over every index of the array, or every property name of the object
- using this is actually discouraged, for reasons we'll see later

**JS** 

JS

JS

JS

### **Arrays as maps**

```
var map = []map[42] = "the answer";
map[3.14] = "pi";map["champ"] = "suns";
```
- the indexes of a JS array need not be integers!
- this allows you to store *mappings* between an index of any type ("keys") and value
- similar to Java's Map collection or a hash table data structure

### **Date object**

var today = **new Date()**; **// today** var midterm = **new Date(2007, 4, 4)**; **// May 4, 2007**

- methods
	- getDate, getDay, getMonth, getFullYear, getHours, getMinutes, getSeconds, getMilliseconds, getTime, getTimezoneOffset, parse, setDate, setMonth, setFullYear, setHours, setMinutes, setSeconds, setMilliseconds, setTime, toString
- quirks
	- getYear returns a 2-digit year; use getFullYear instead
	- $\bullet$  getDay returns day of week from 0 (Sun) through 6 (Sat)
	- $\bullet$  getDate returns day of month from 1 to (# of days in month)
	- Date stores month from 0-11 (not from 1-12)

## **The eval (evil?) function**

eval("JavaScript code");

eval("var x = 7; x++; alert(x / 2);"); **// alerts 4**

- eval treats a String as JavaScript code and runs that code
- this is occasionally useful, but usually a very *bad idea*
	- if the string's contents come from user input, the user can cause arbitrary code execution
	- can lead to security problems and bugs

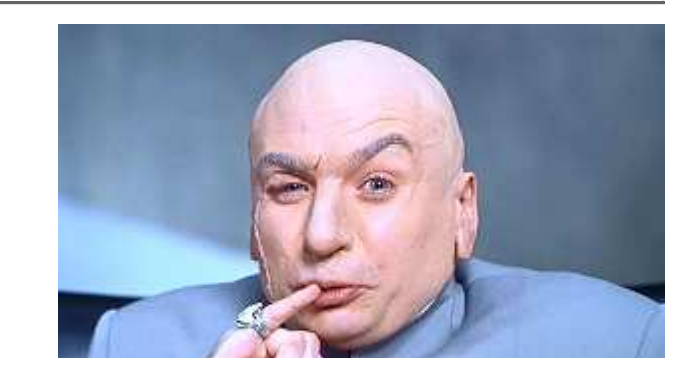

JS

JS

JS

JS